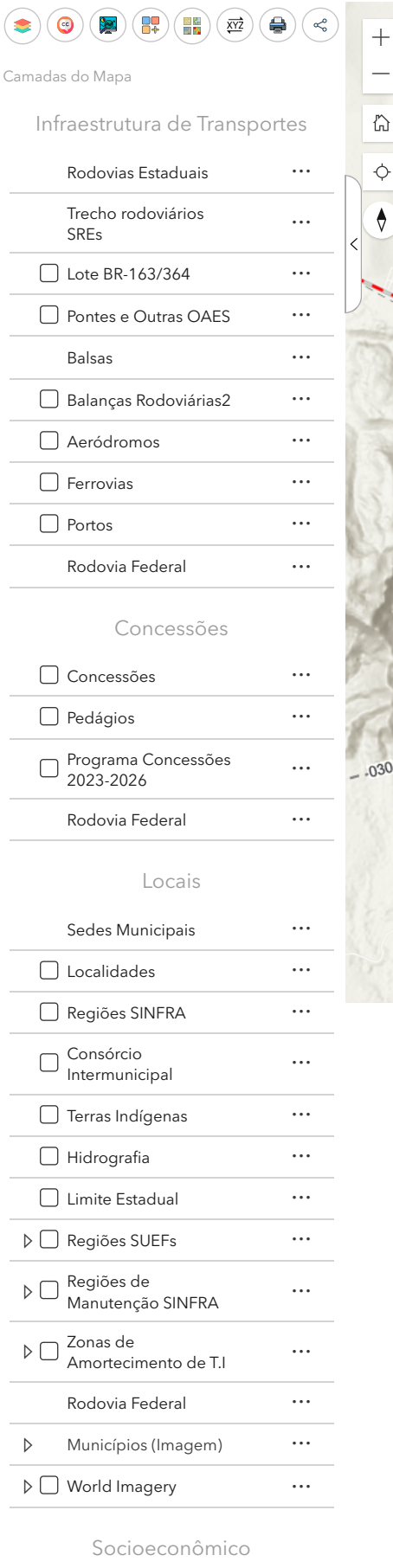

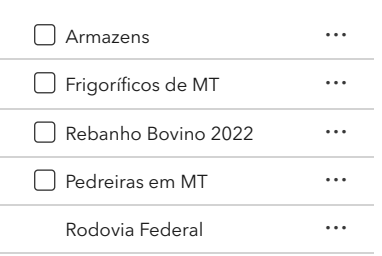

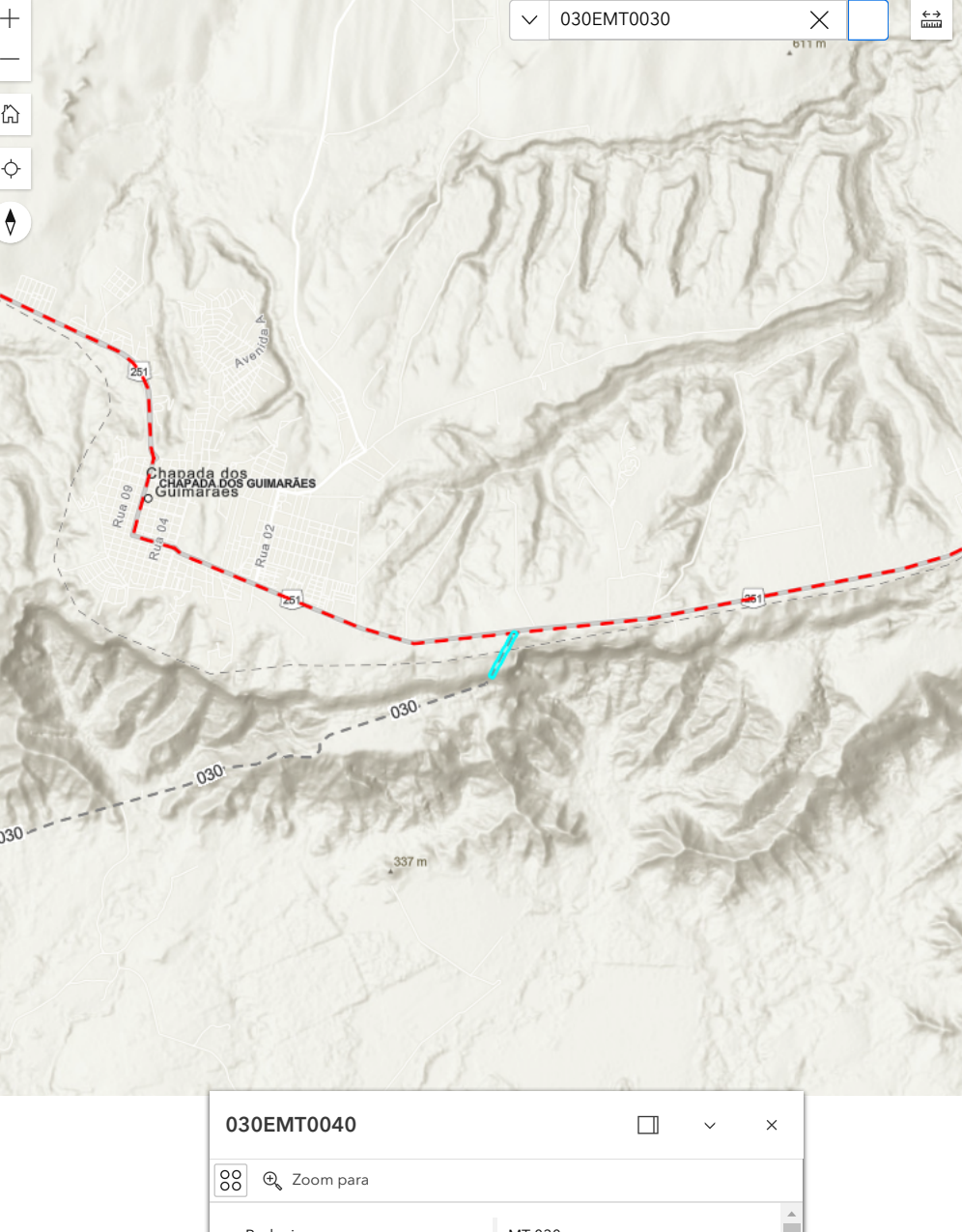

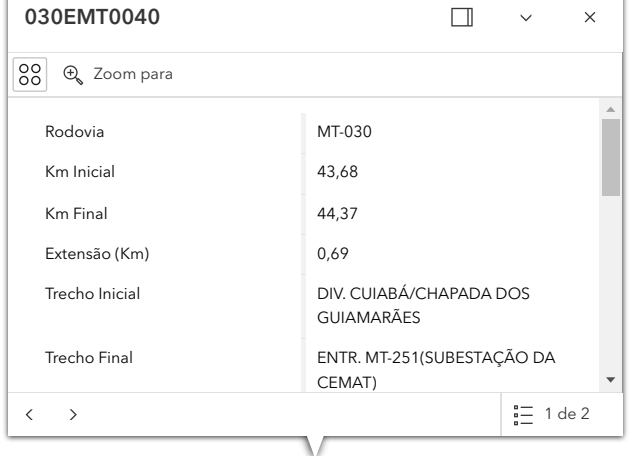

[Esri](http://www.esri.com/), NASA, NGA, USGS | Esri, TomTom, Garmin, Foursquare, METION | Secretaria do Estado de Transporte e Pa… Powered by Esri  $\wedge \cap$  Produção de Grãos  $\cdots$ 

https://mapas.sinfra.mt.gov.br/portal/apps/experiencebuilder/experience/?id=2886ec628c7c417c9efee09c8daee790&draft=true 1/1